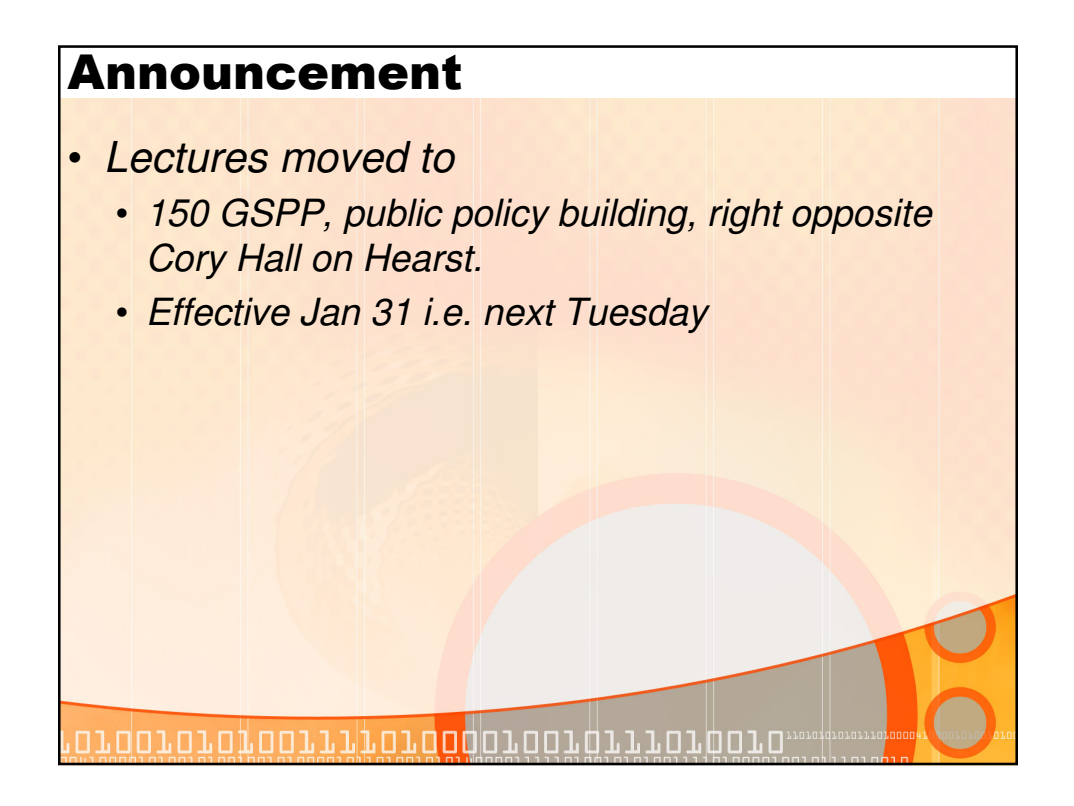

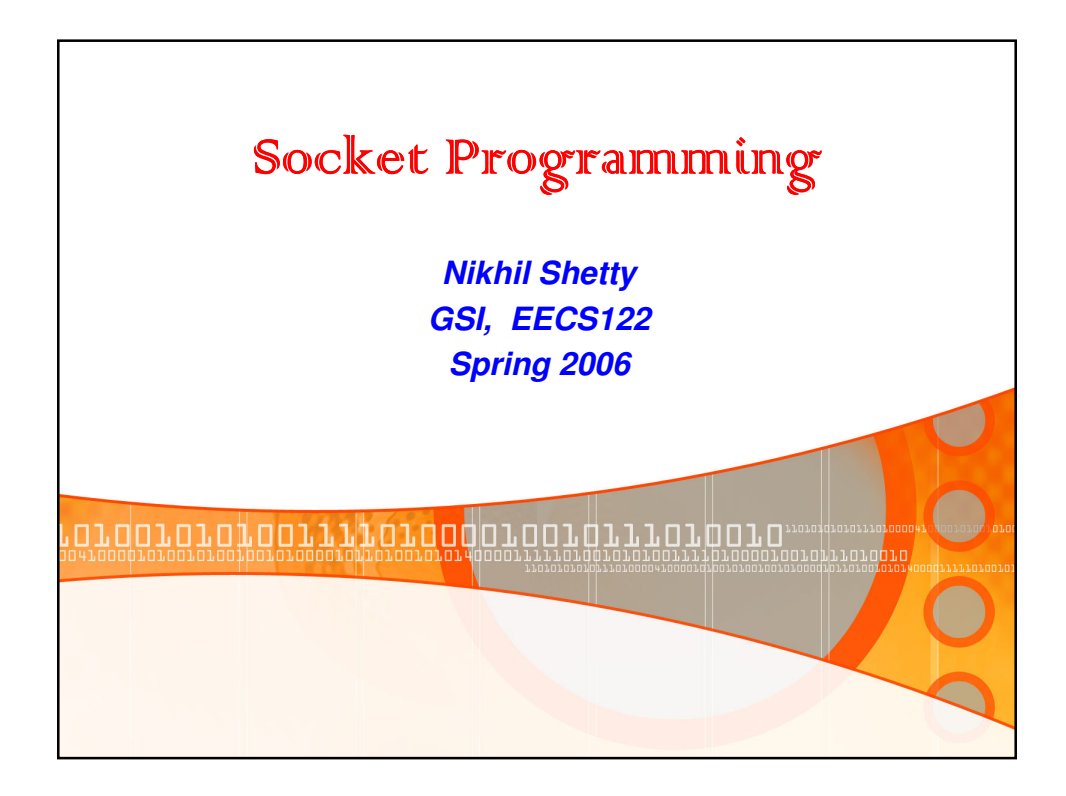

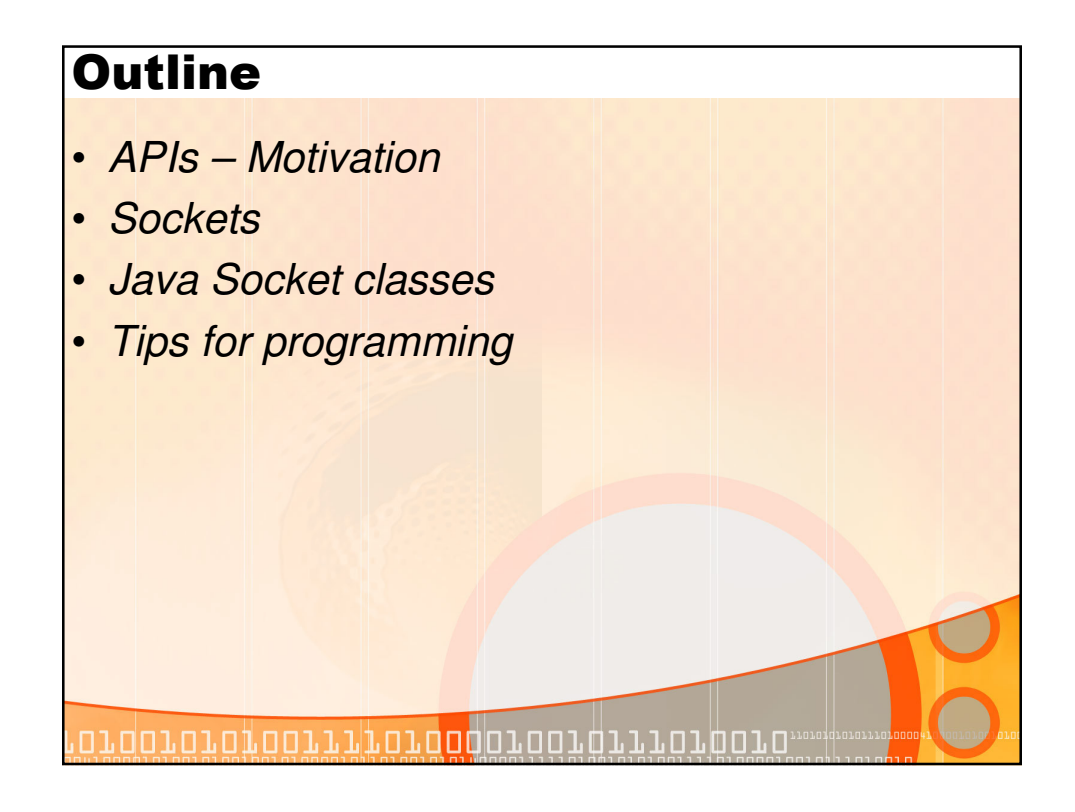

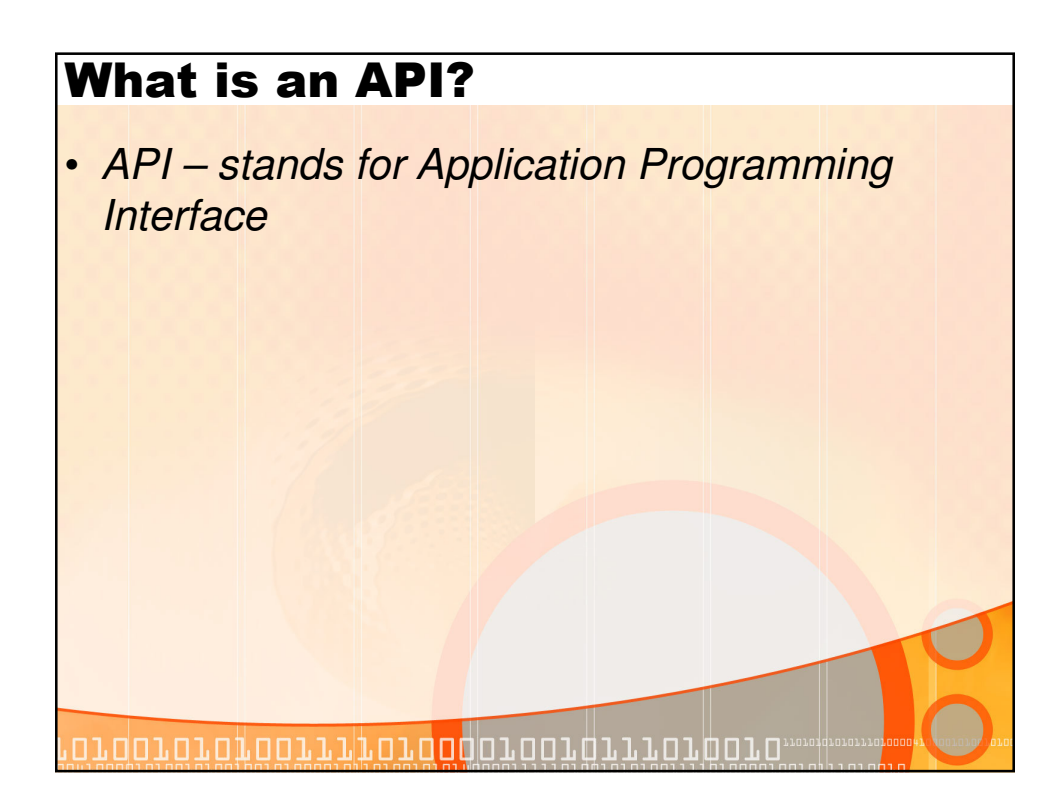

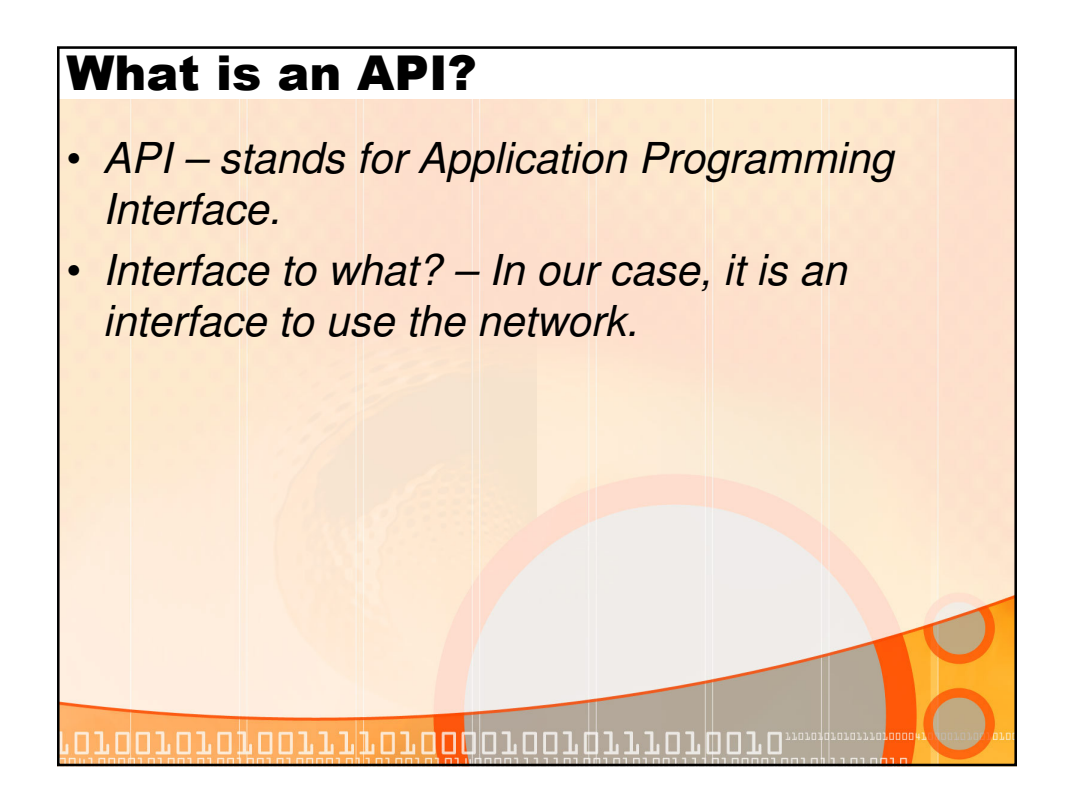

# What is an API?

- API stands for Application Programming Interface.
- Interface to what? In our case, it is an interface to use the network.
- A connection to the transport layer.

<u>,,doigigiggiiligiggadagailigigaac</u>

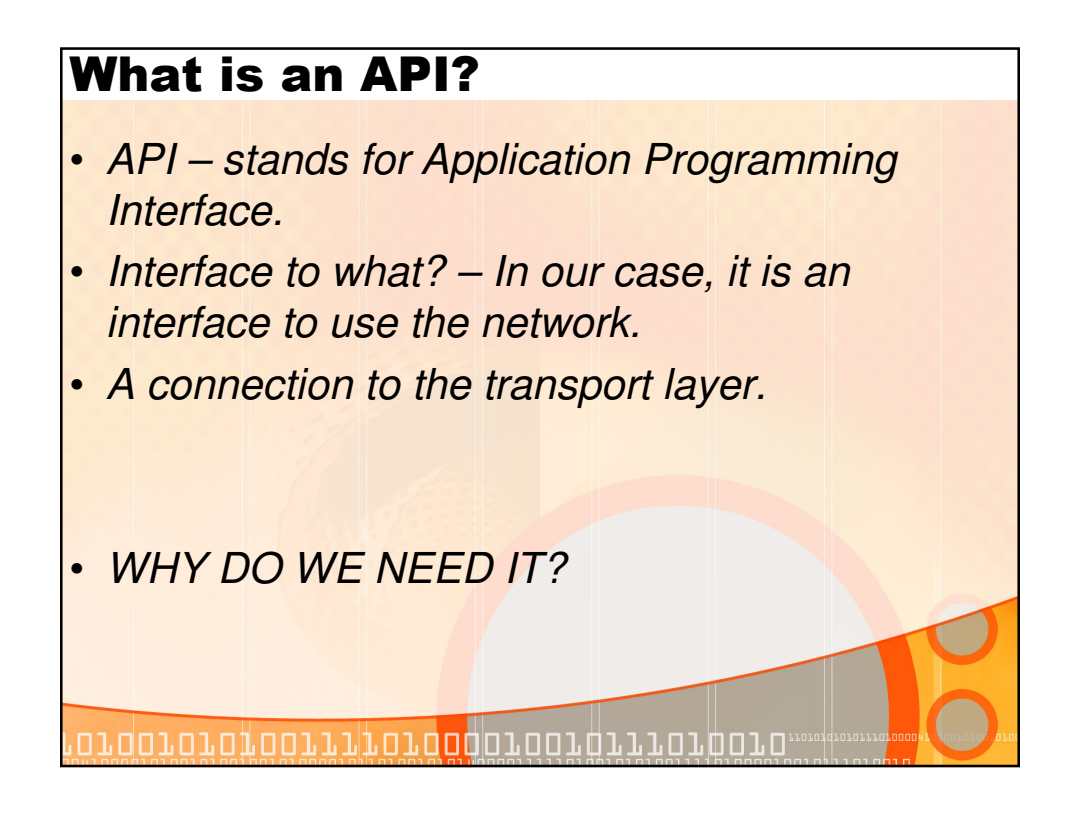

# Need for API • One Word - Layering • Functions at transport layer and below very complex. • E.g. Imagine having to worry about errors on the wireless link and signals to be sent on the radio.<u>ה מחומדות המחוקף המחולה בתחקפת המחומדות ה</u>

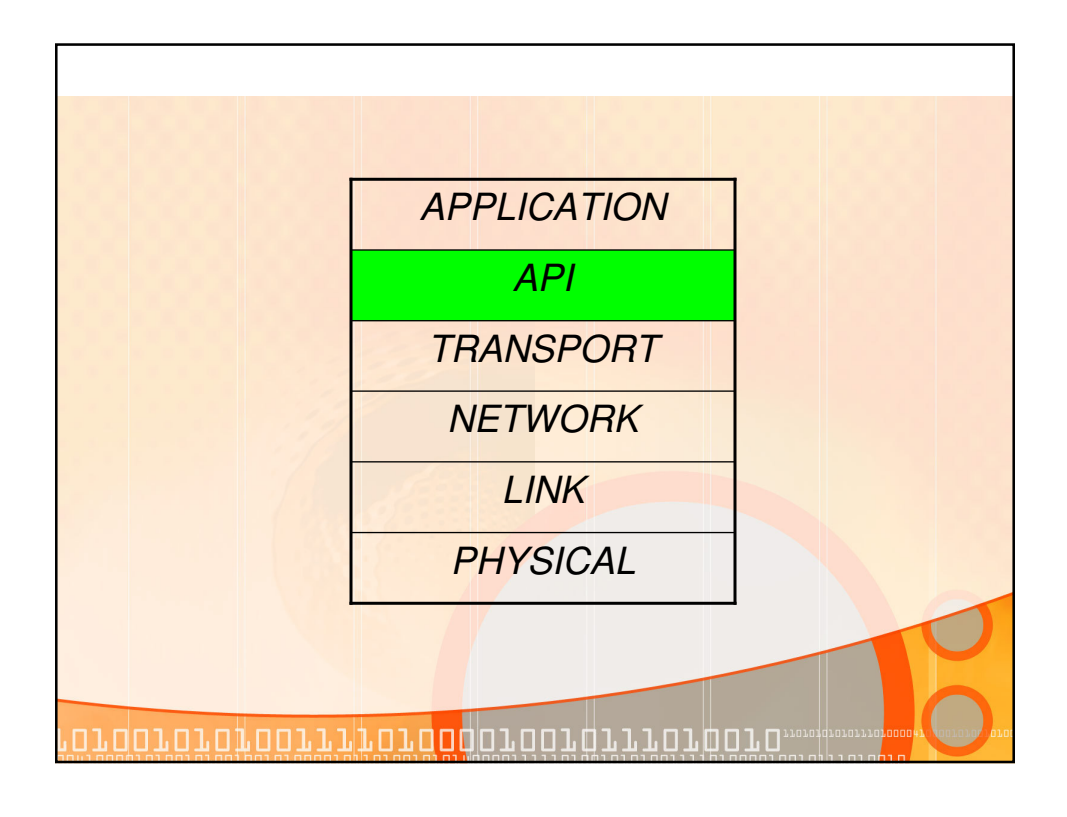

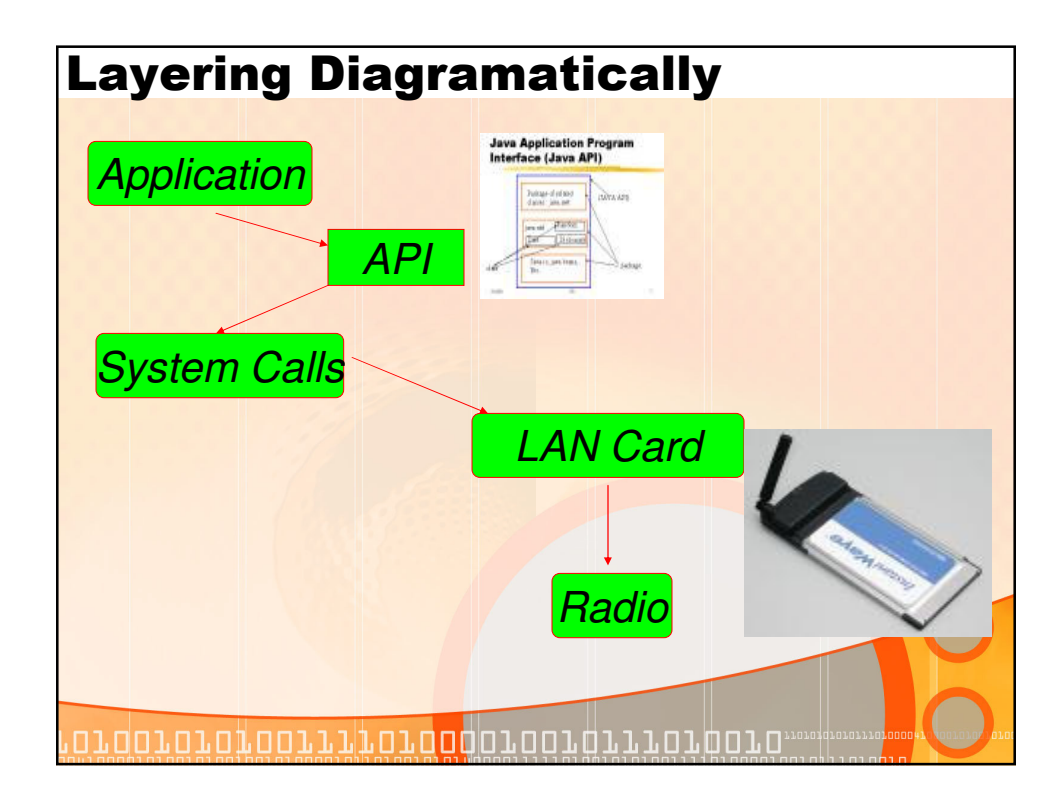

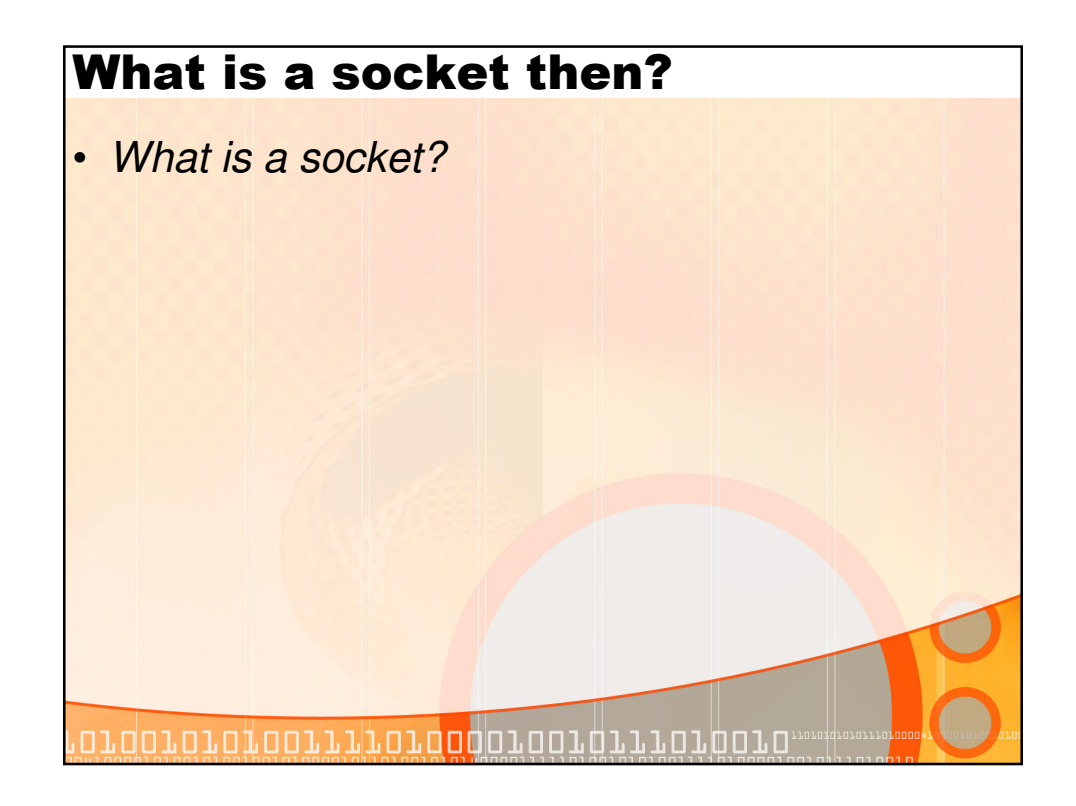

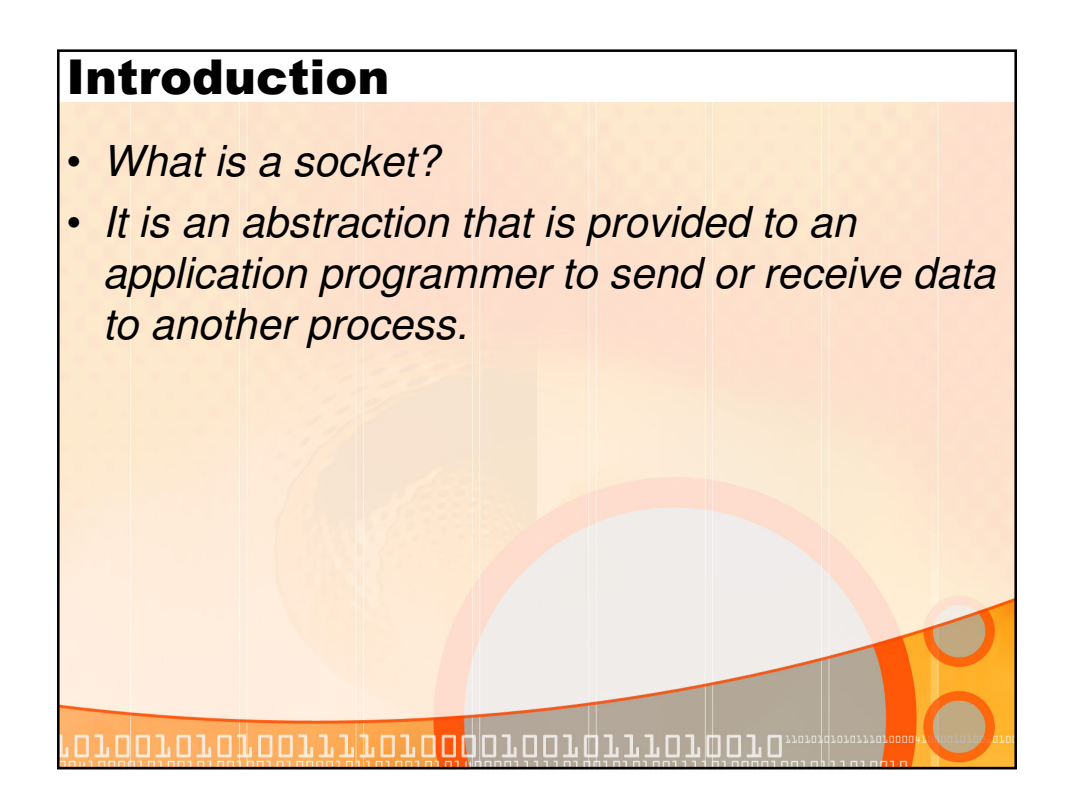

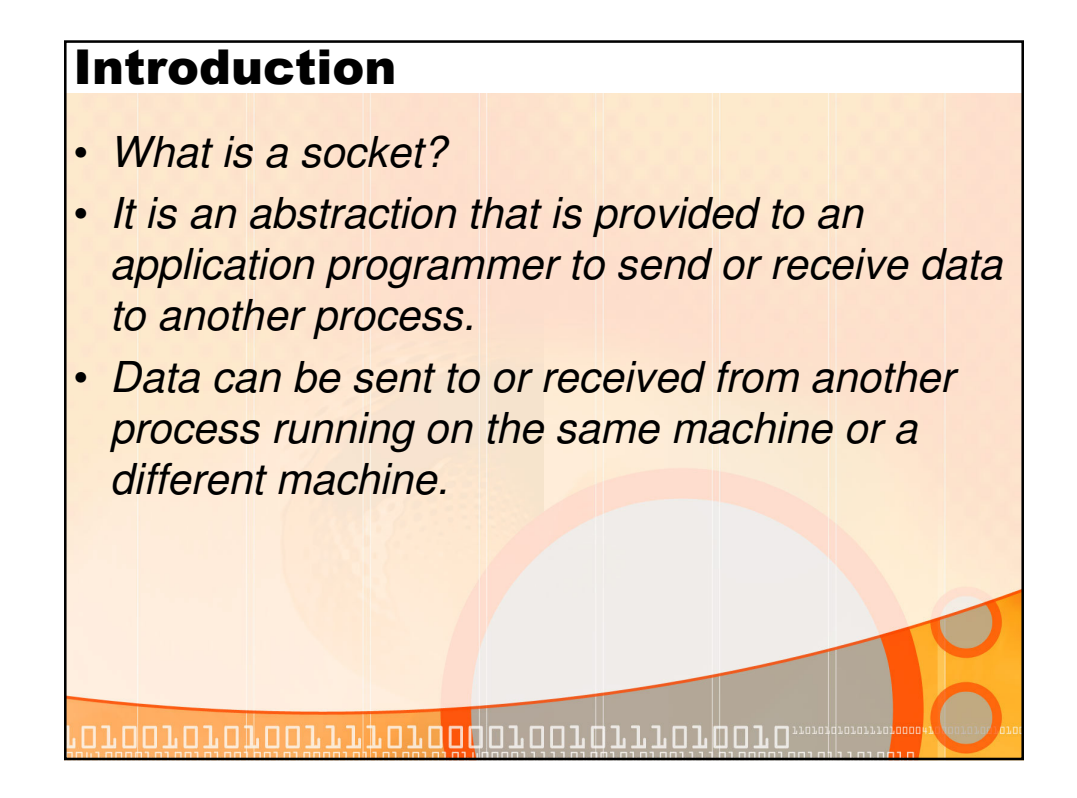

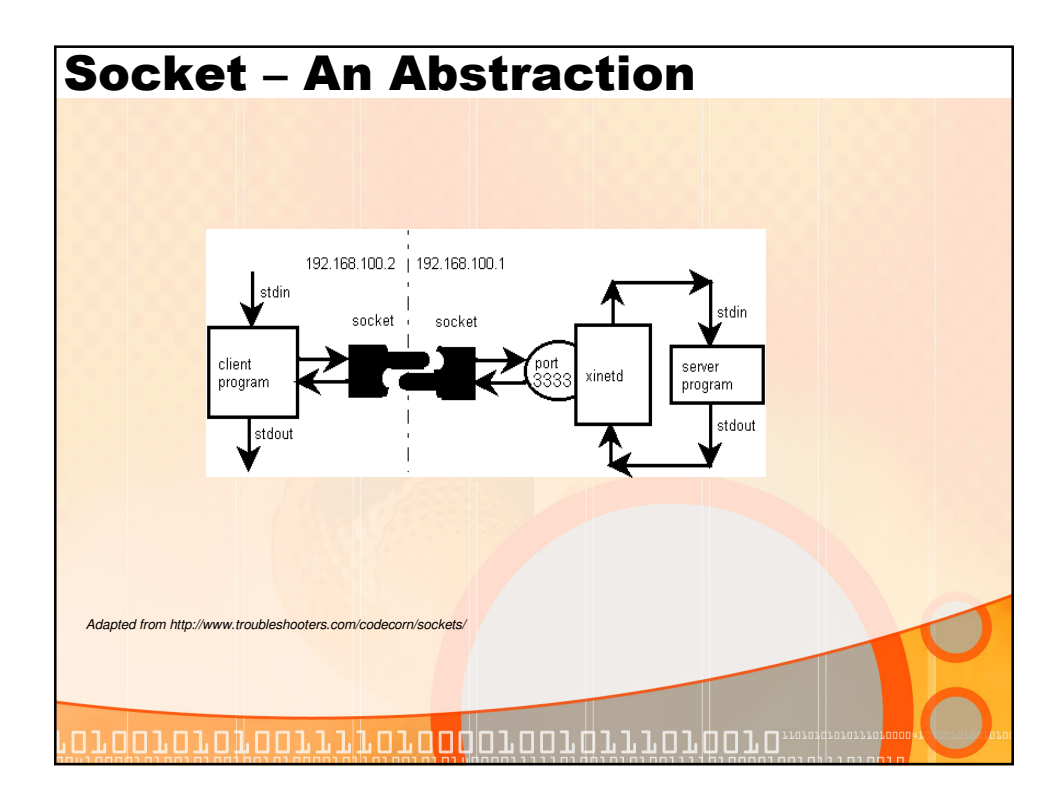

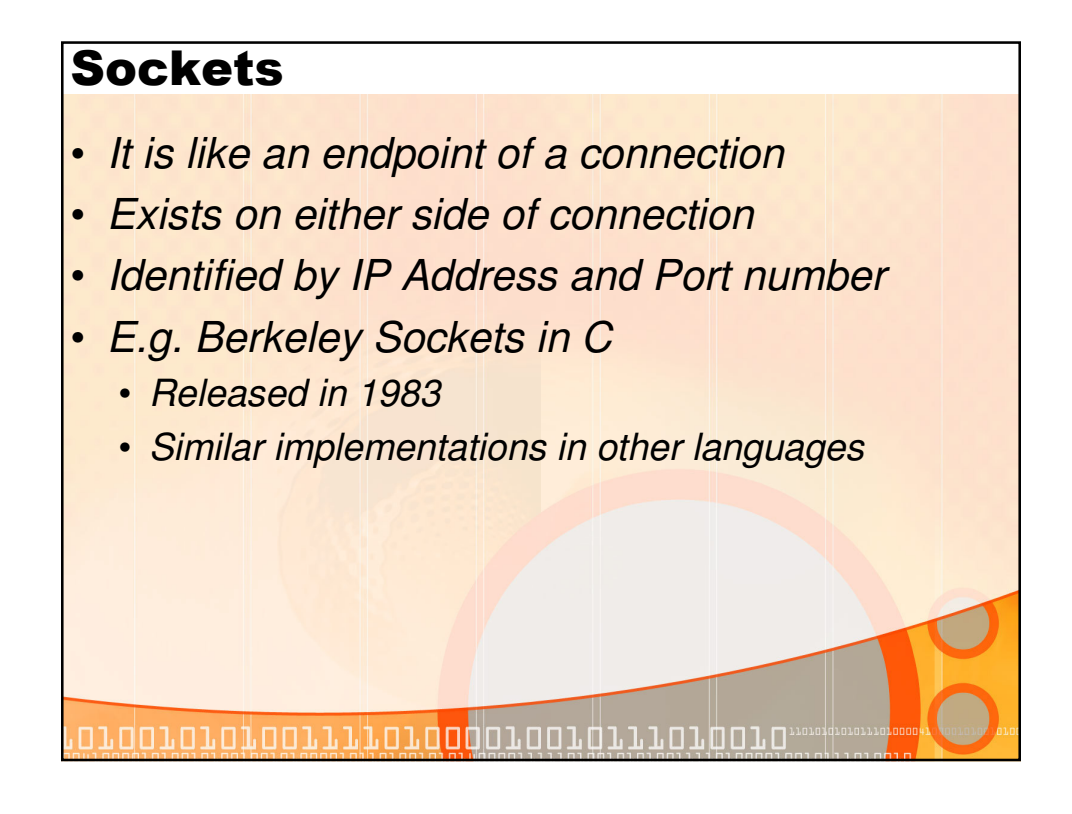

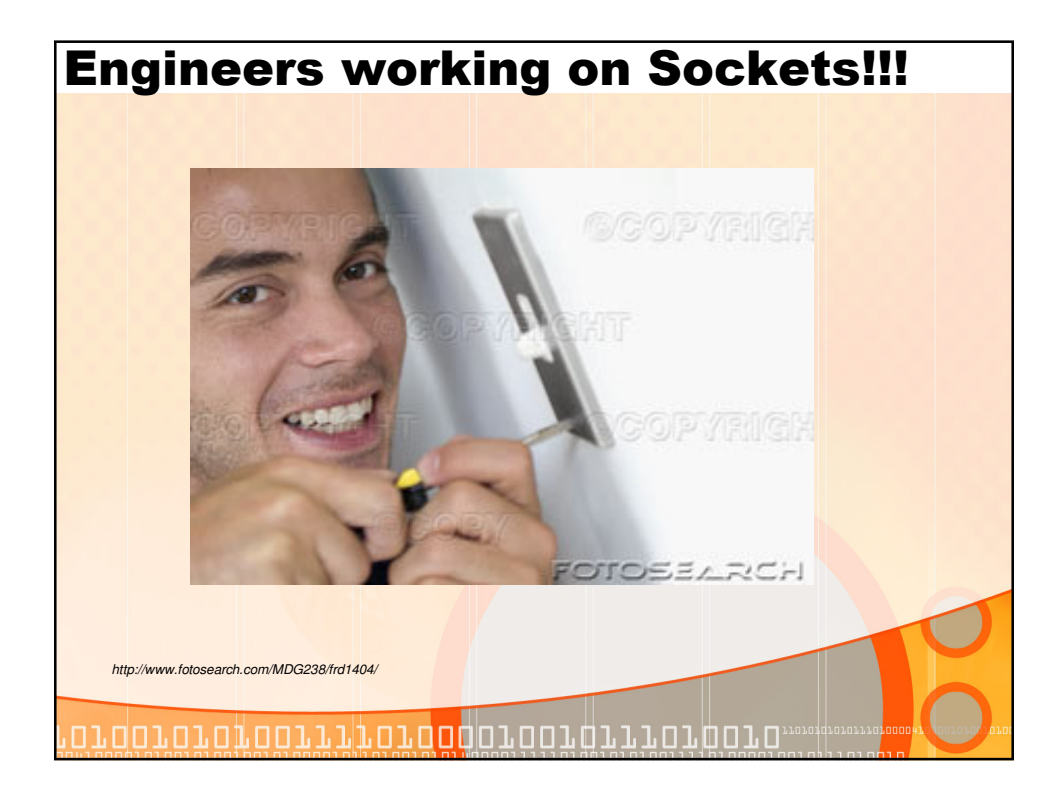

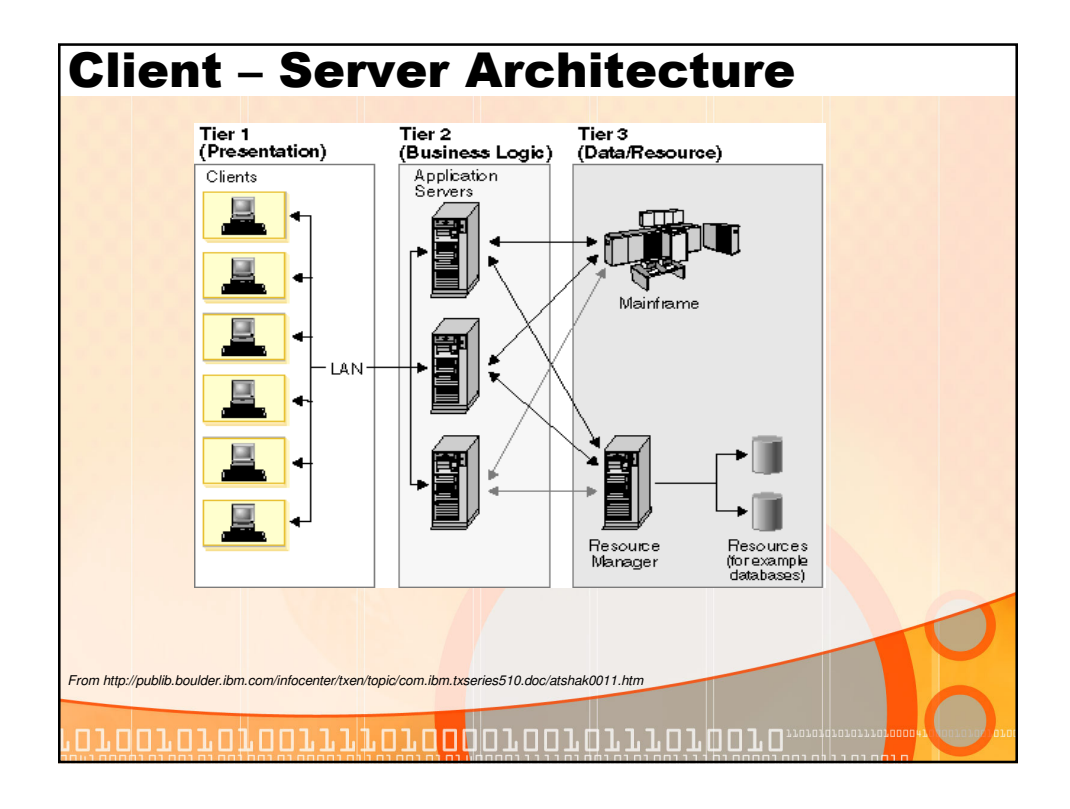

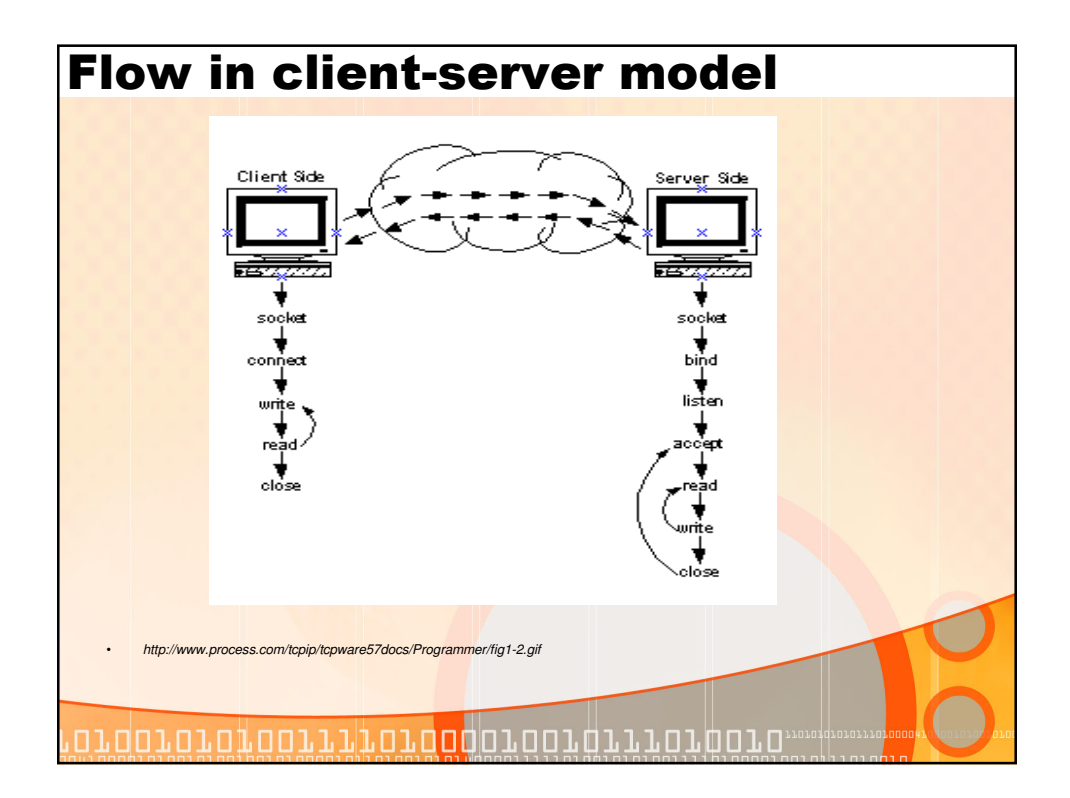

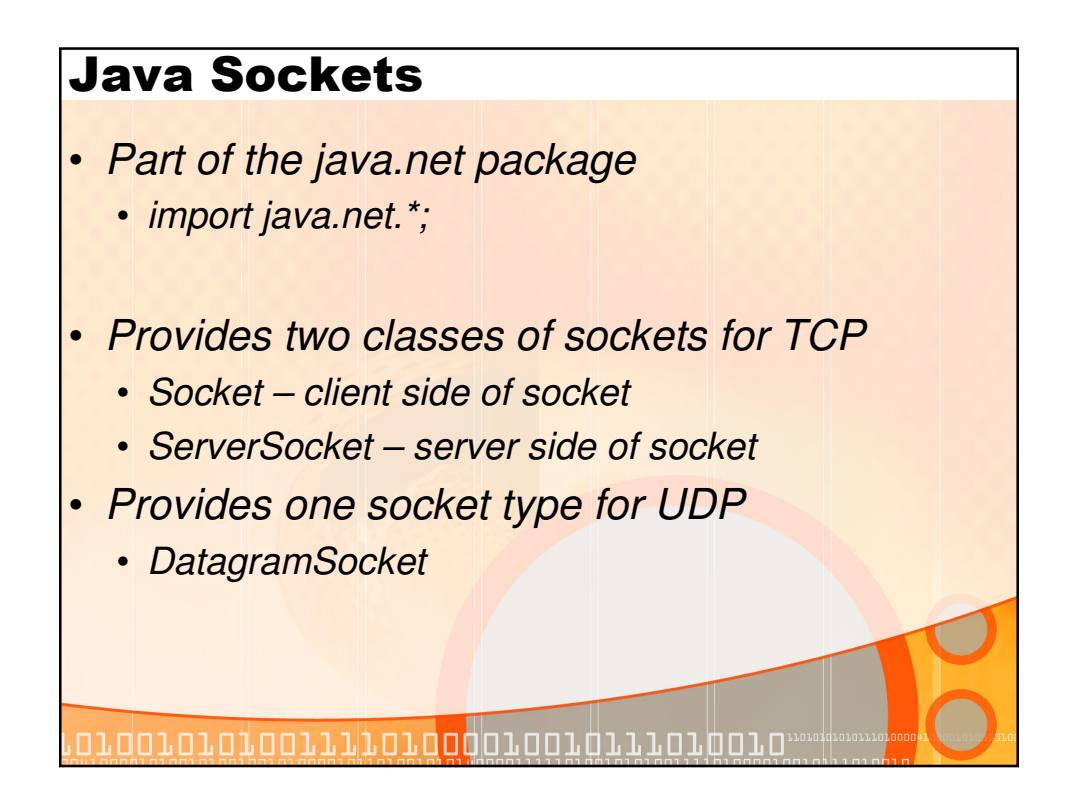

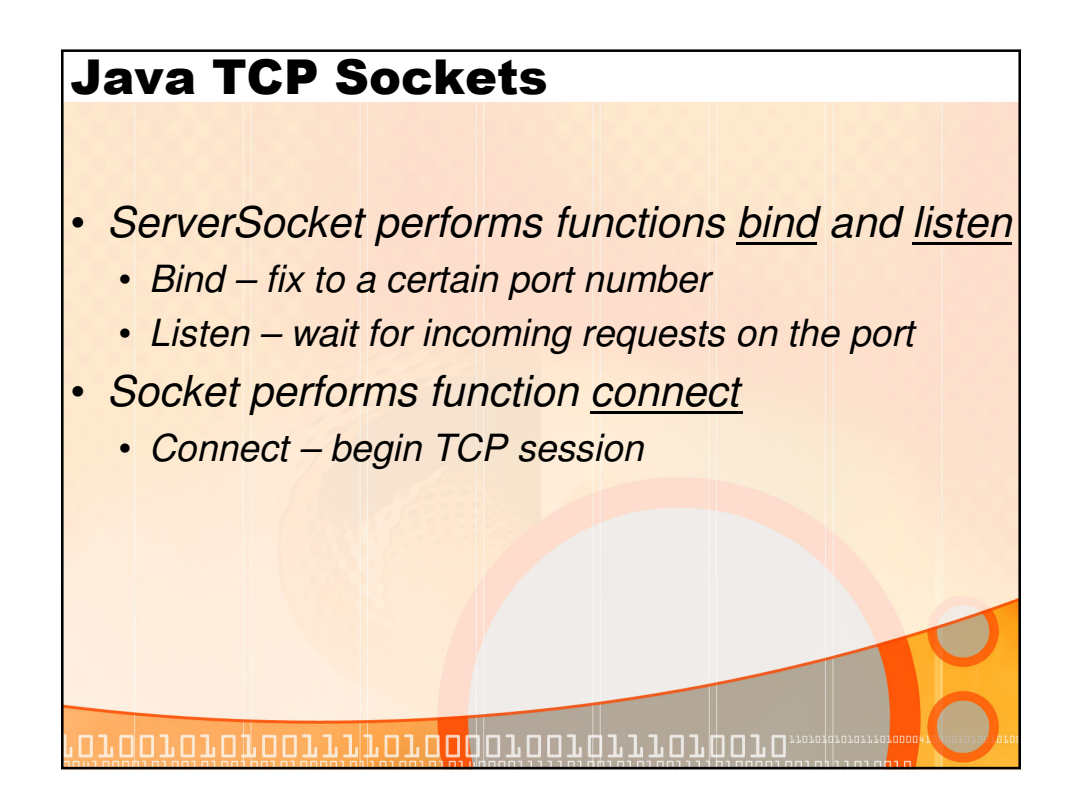

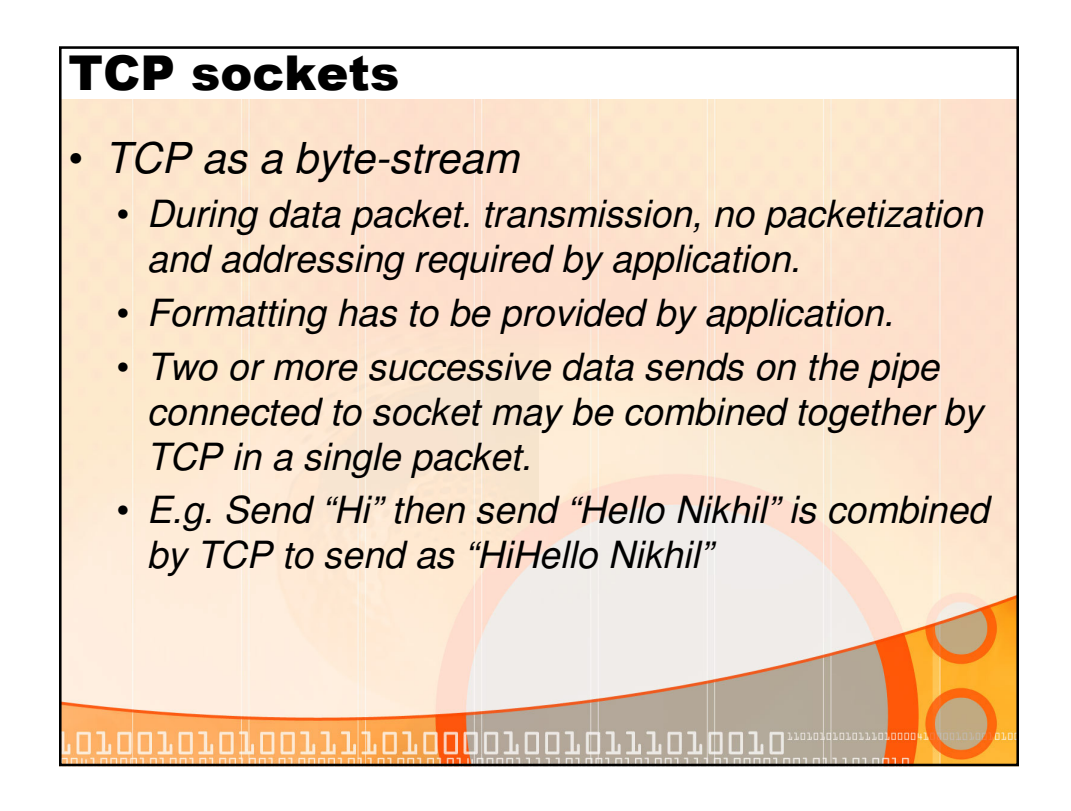

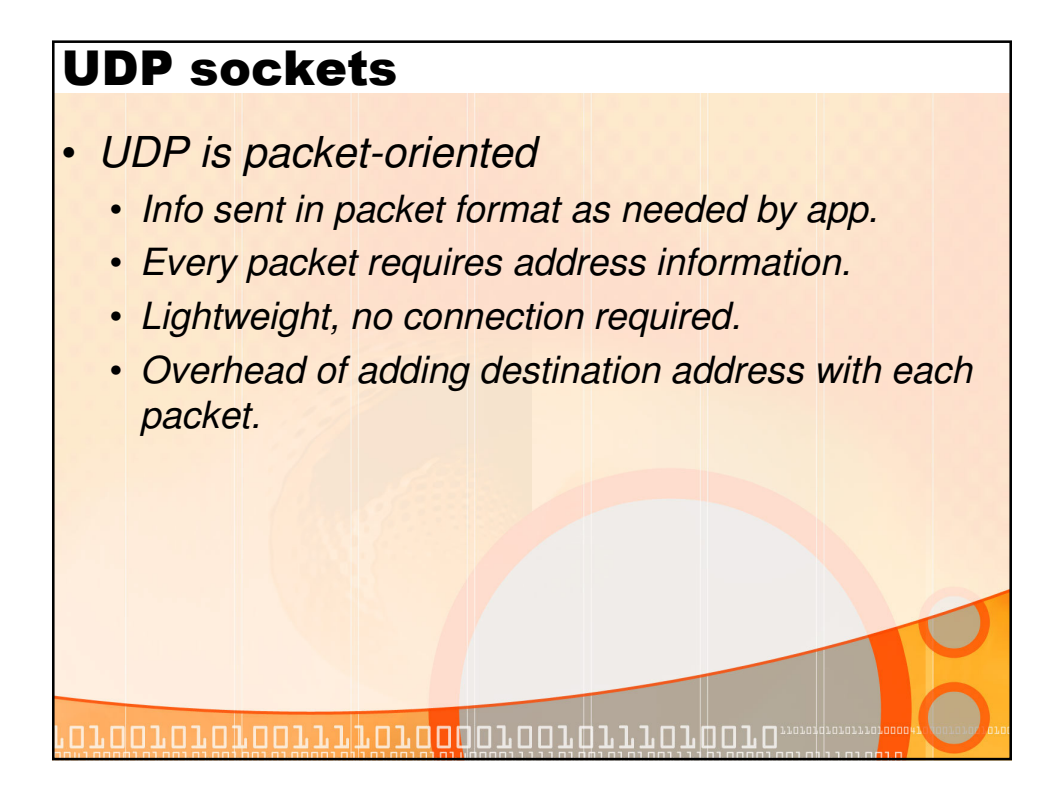

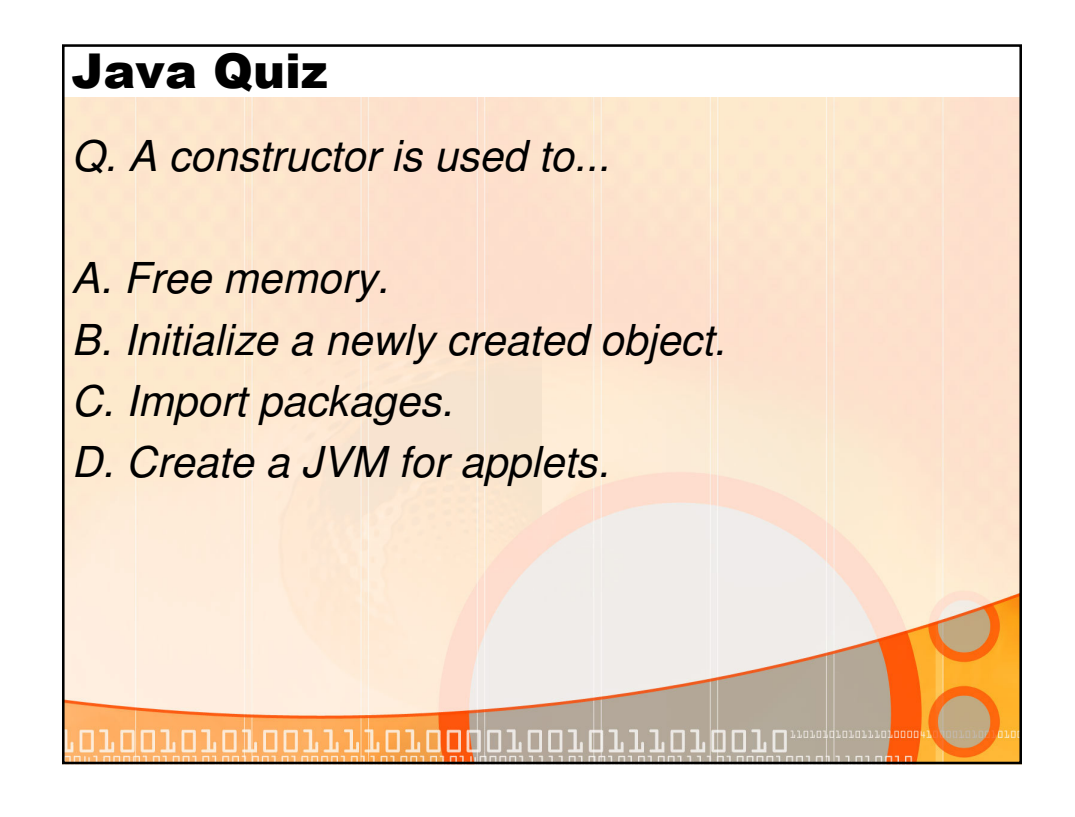

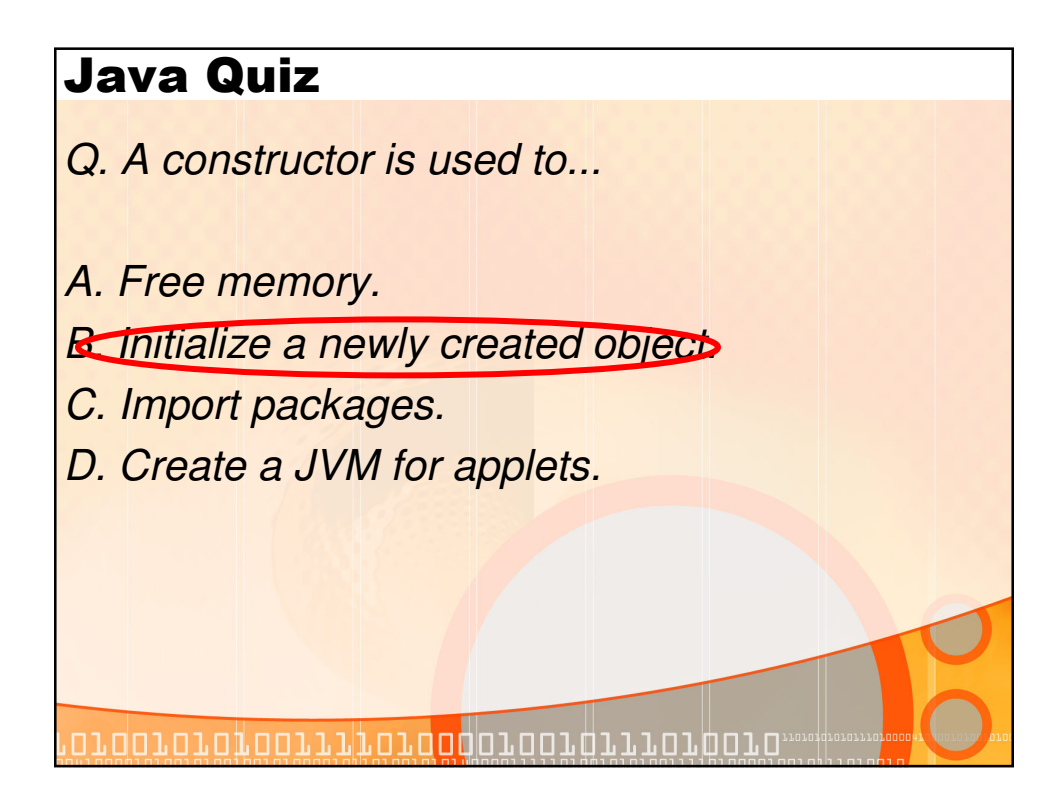

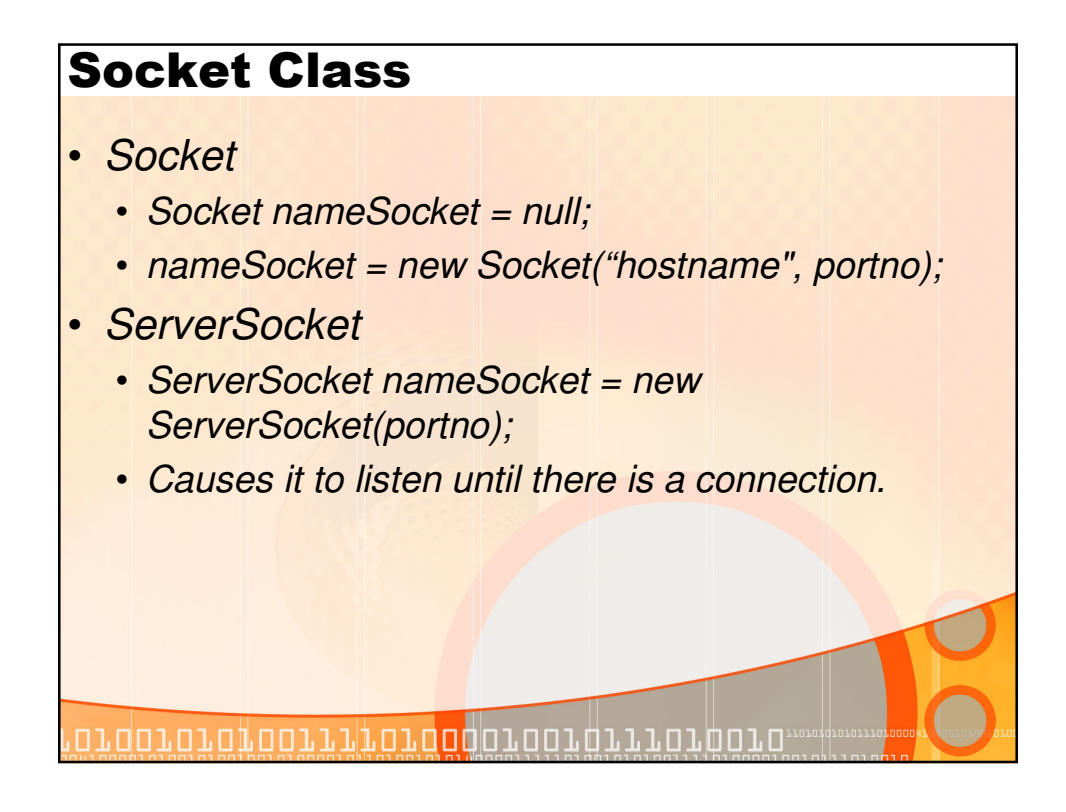

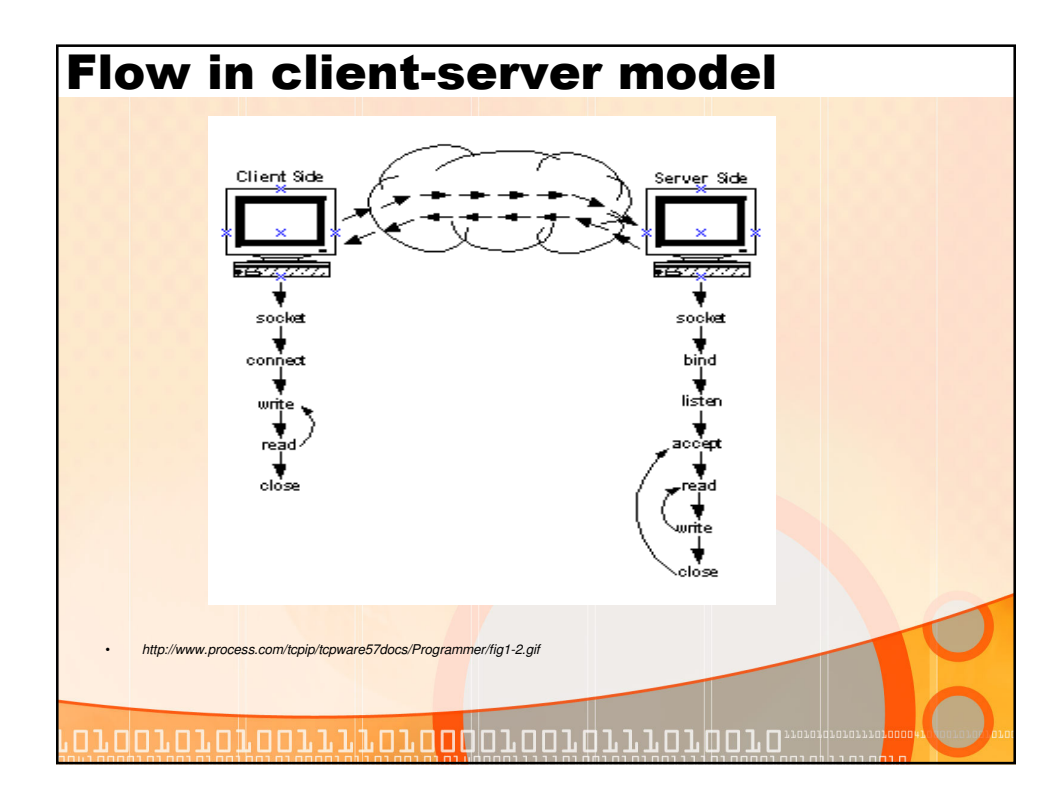

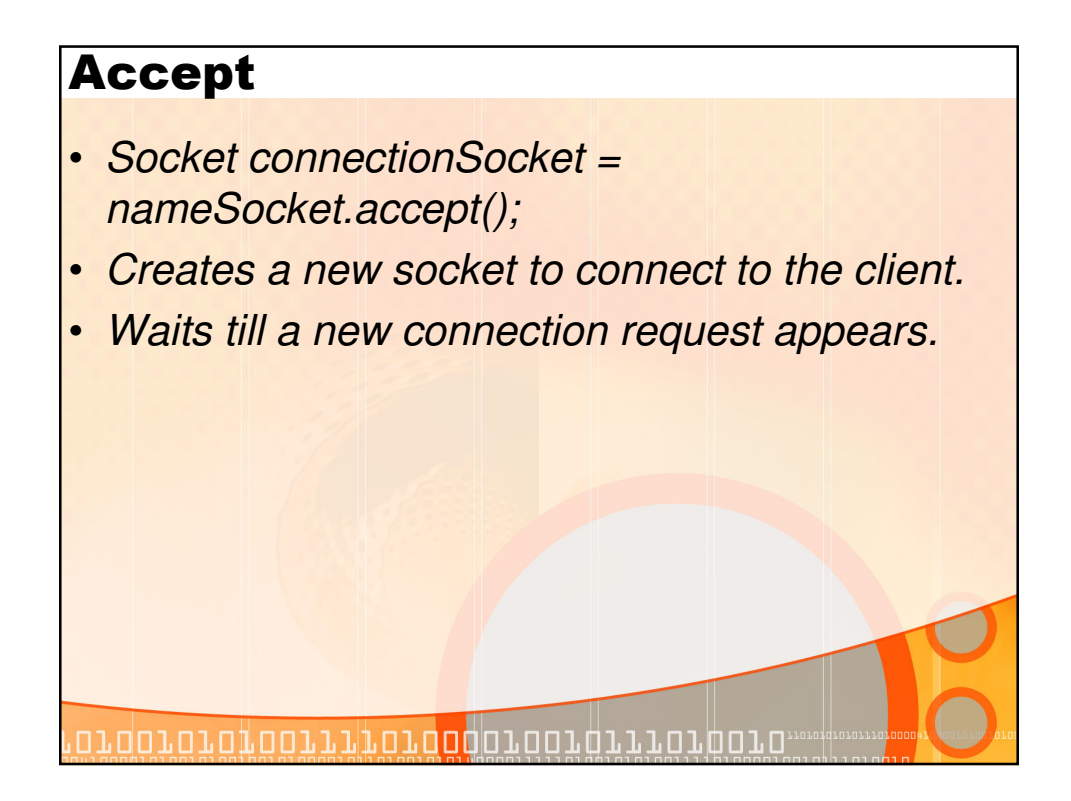

### Read or write from socket

- Associated with classes DataOutputStream and BufferedReader which create input and output streams.
- nameSocket.getInputStream() and nameSocket.getOutputStream() return input and output streams respectively.
- These streams assigned to local stream classes and byte stream can be input or output.

11001010100111101000010101111010010

# DatagramSocket Class

- DatagramSocket nameSocket = new DatagramSocket();
- DatagramPacket sendPacket = new DatagramPacket(sendData, sendData.length, IPAddress, portno);
- DatagramPacket recvPacket = new DatagramPacket(recvData, recvData.length);
- nameSocket.send(sendPacket);
- nameSocket.receive(recvPacket)

ordororofoorritoroodoroorgrrorporo

# Programming Tips

- Good programming techniques
	- Enclose all socket creations in try{...} and use catch() {…} to get the error conditions

• e.g. try { **clientSocket = serverSocket.accept();** } catch (IOException e) { System.out.println("Accept failed: portno"); System.exit(-1); }

- Use tcpdump/Ethereal to see what is being transmitted on the link.
- Check online guides to Java and Network Programming.

1001010100111101000010010111010010

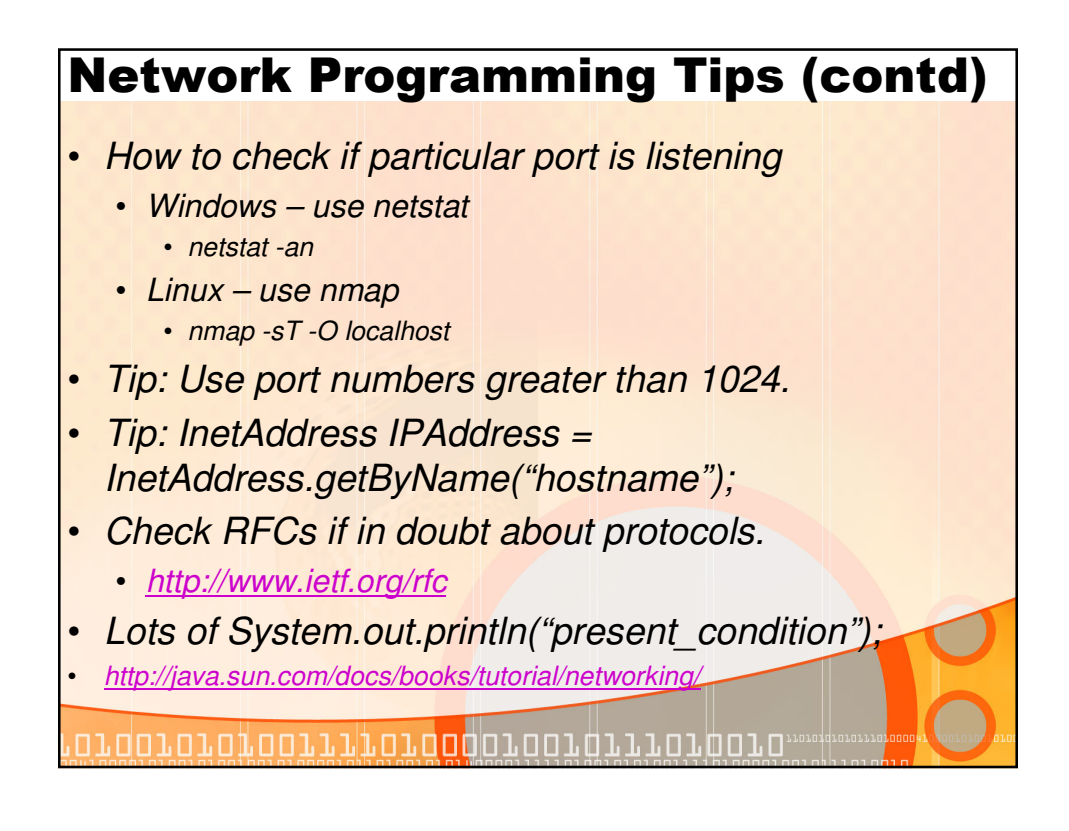